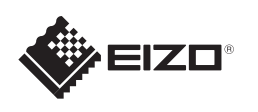

## FlexScan S1934

## **Viktigt**

Läs försiktighetsåtgärderna, den här installationshandboken och användarmanualen som finns på CD-skivan noggrant så att du känner dig säker och får ett effektivt användande av produkten.

LCD-färgskärm **Installationshandbok**

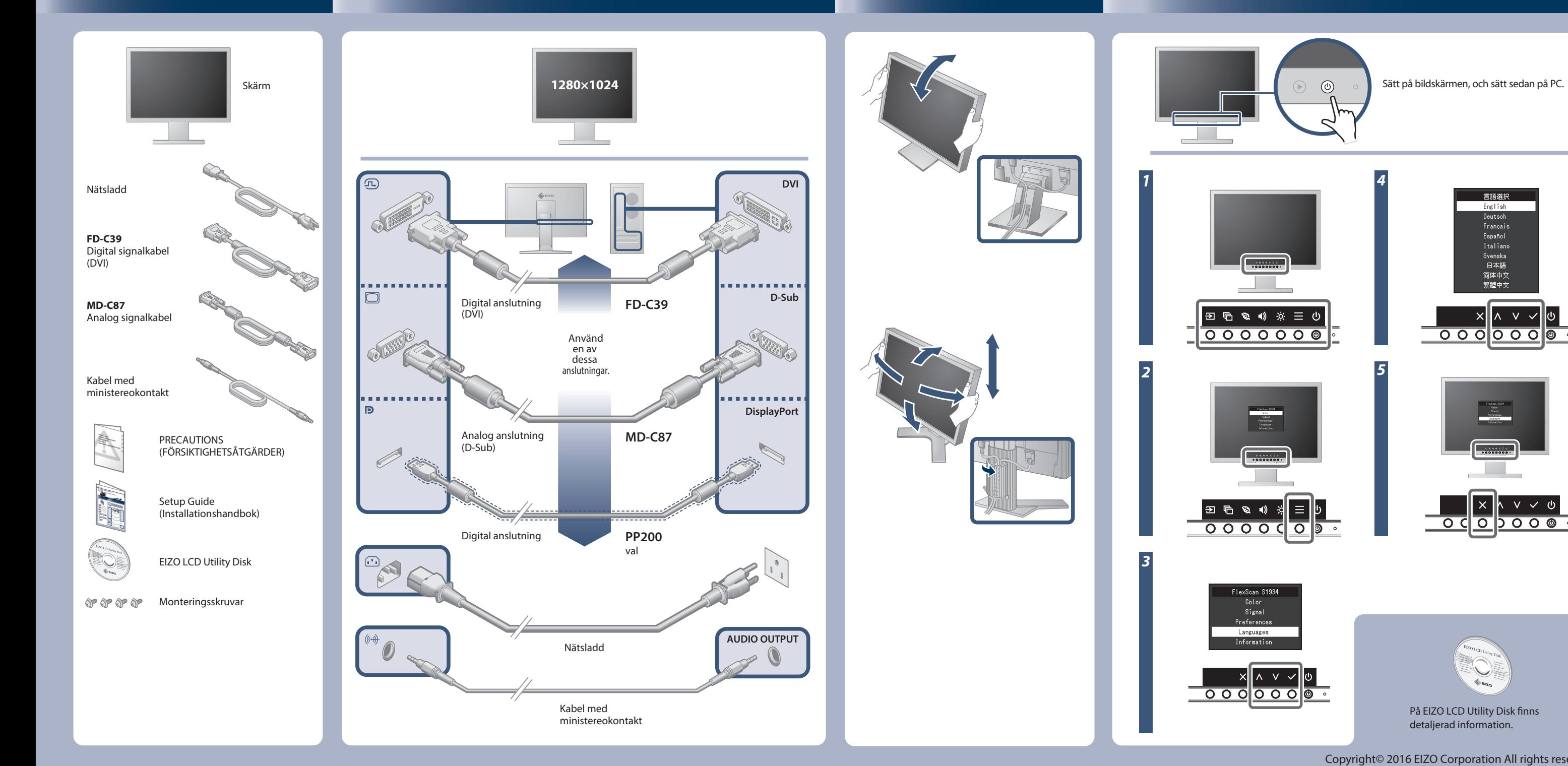

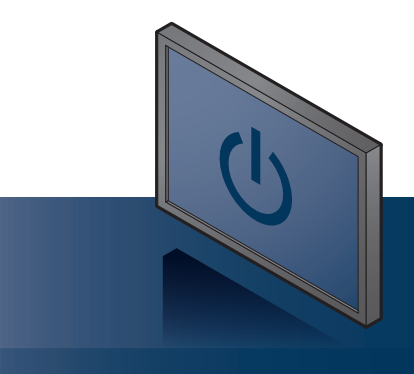

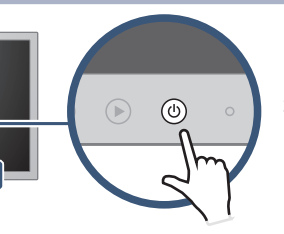

detaljerad information.

Copyright© 2016 EIZO Corporation All rights reserved.

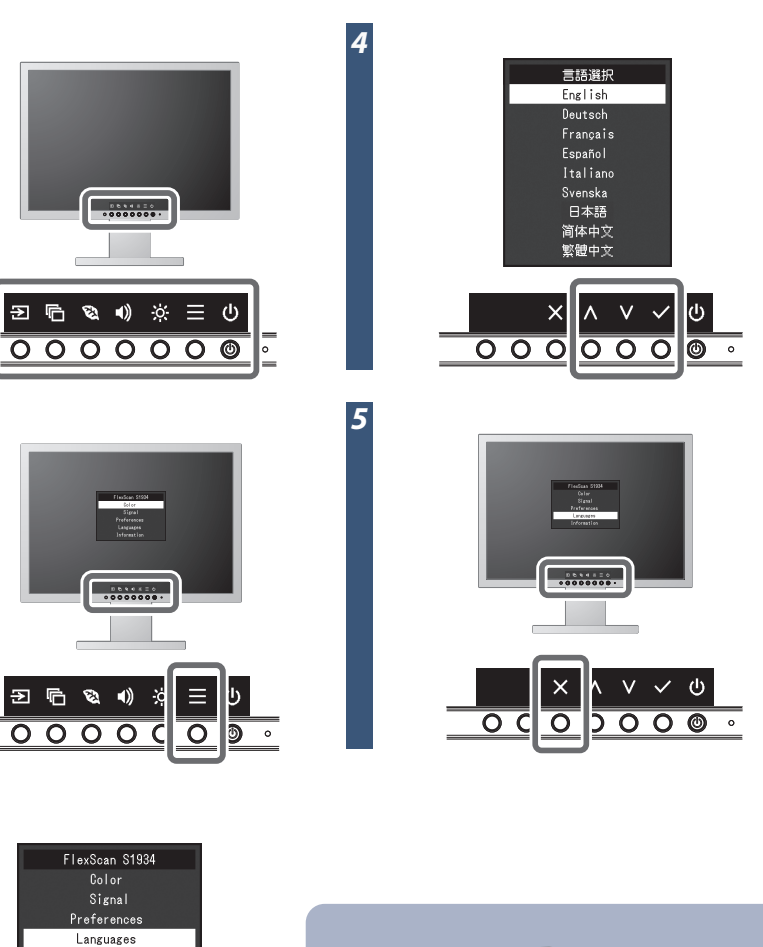

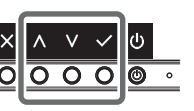

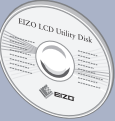

## **Ingen bild visas**

Om det inte visas någon bild på skärmen sedan du gjort följande åtgärder ska du kontakta din lokala EIZO-återförsäljare.

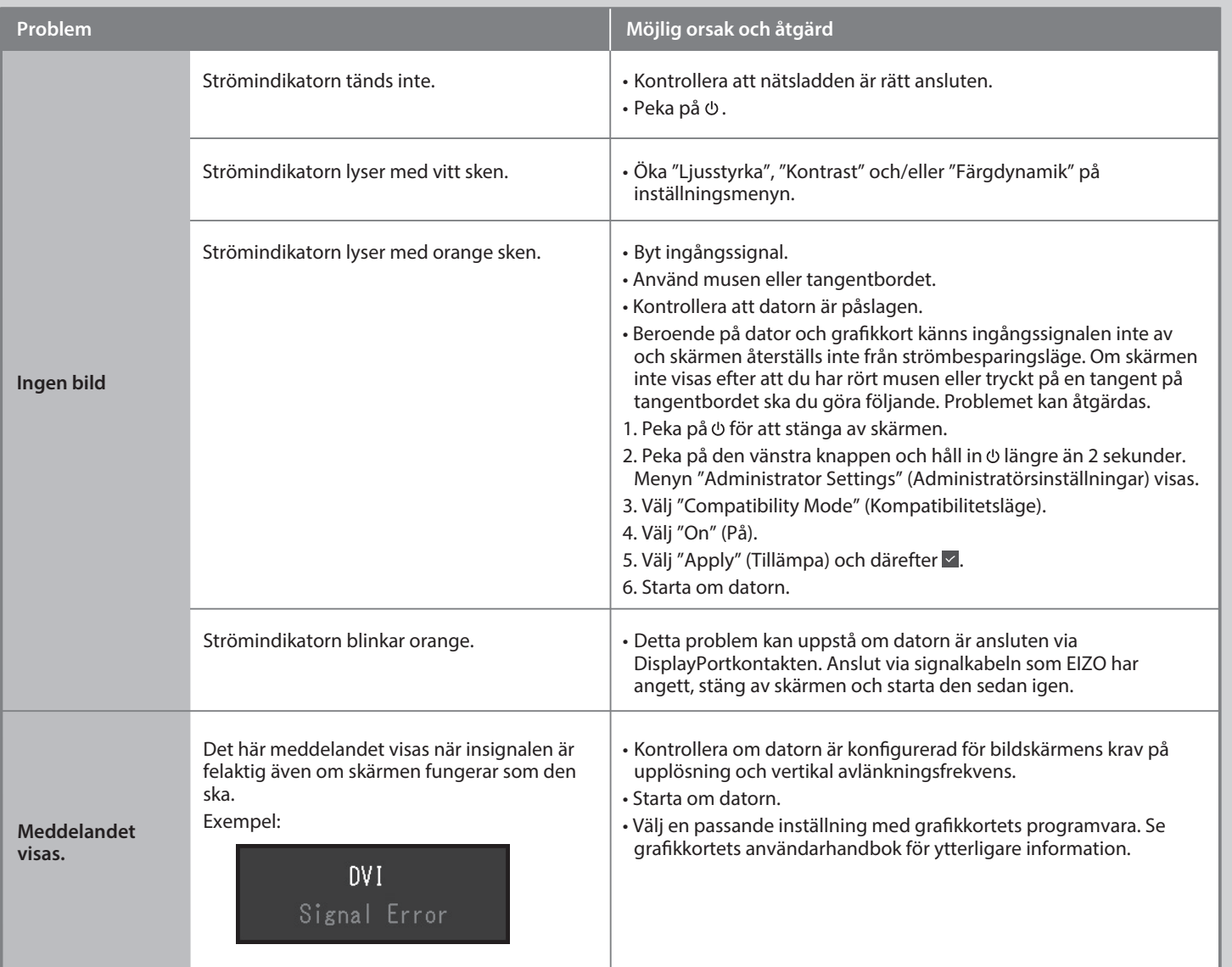